# 効果的なFP相談を目指して

# 例: 提案書作成方法

- リタイアメント後の生活に関して
- 相続対策は必要か

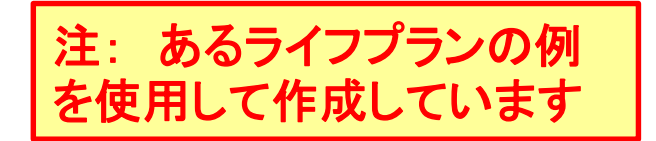

事前の許可なくして、当資料の無断使用、無断複写、無断配布などは、固くお断りいたします。

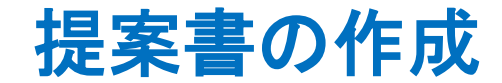

### 下のシートタブで『提案書』を開きます

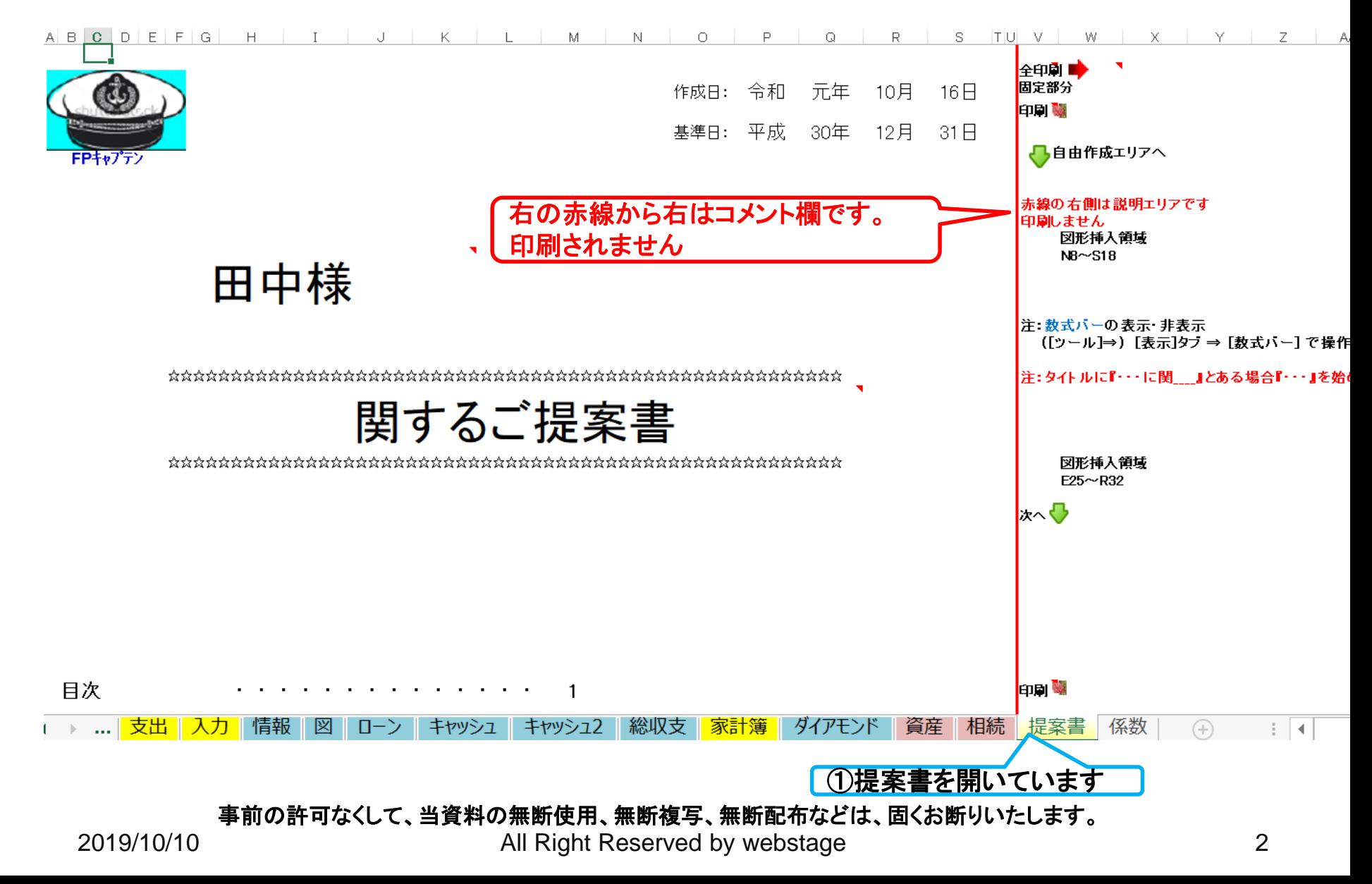

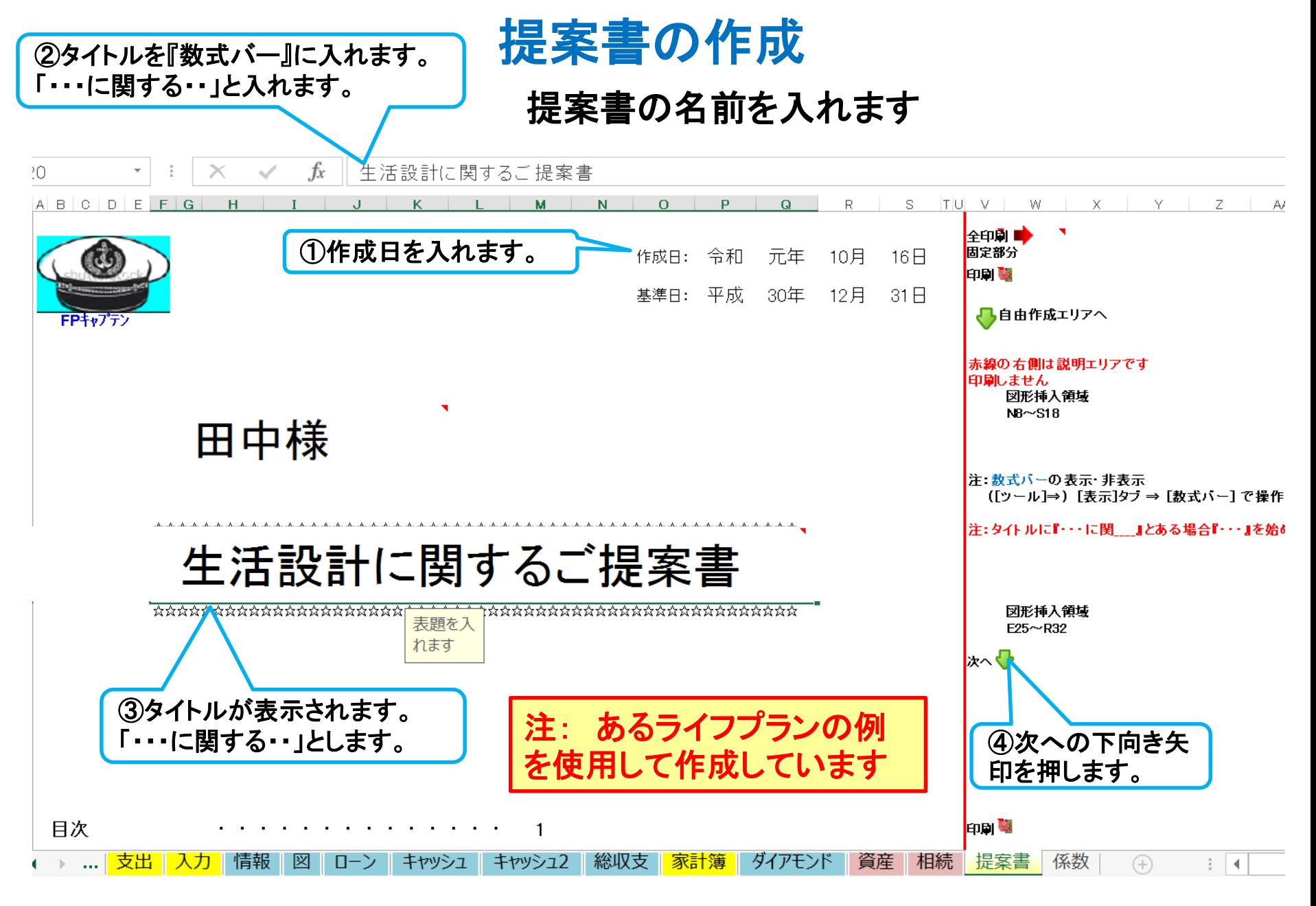

事前の許可なくして、当資料の無断使用、無断複写、無断配布などは、固くお断りいたします。

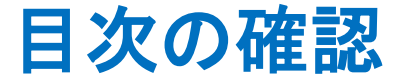

### 右側の次への緑矢印を押すか、下へスクロールします。

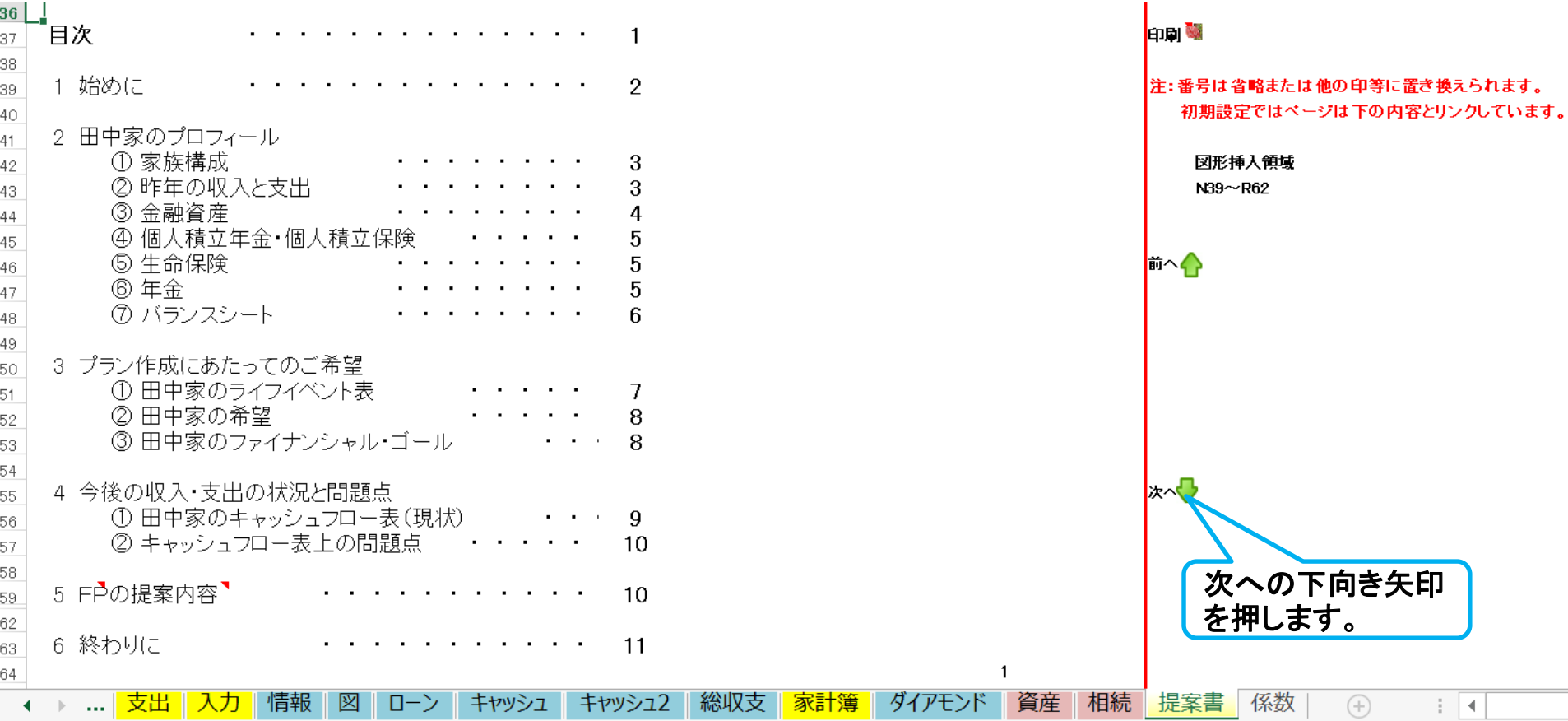

事前の許可なくして、当資料の無断使用、無断複写、無断配布などは、固くお断りいたします。

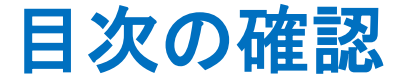

目次の不要な番号と項目を非表示に出来ます。

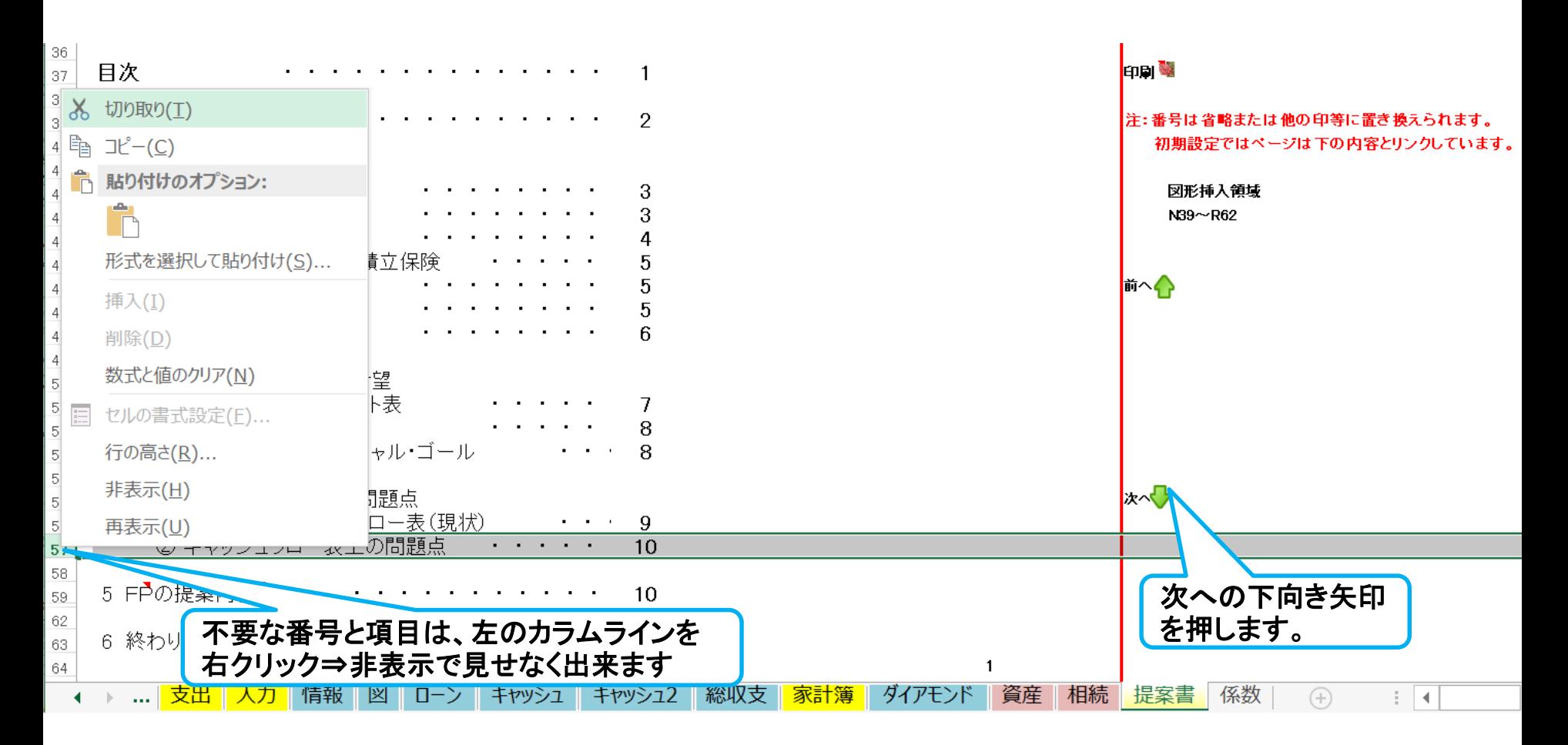

事前の許可なくして、当資料の無断使用、無断複写、無断配布などは、固くお断りいたします。

## 『始めに』を開きます

右側の次への緑矢印を押すか、下へスクロールします。

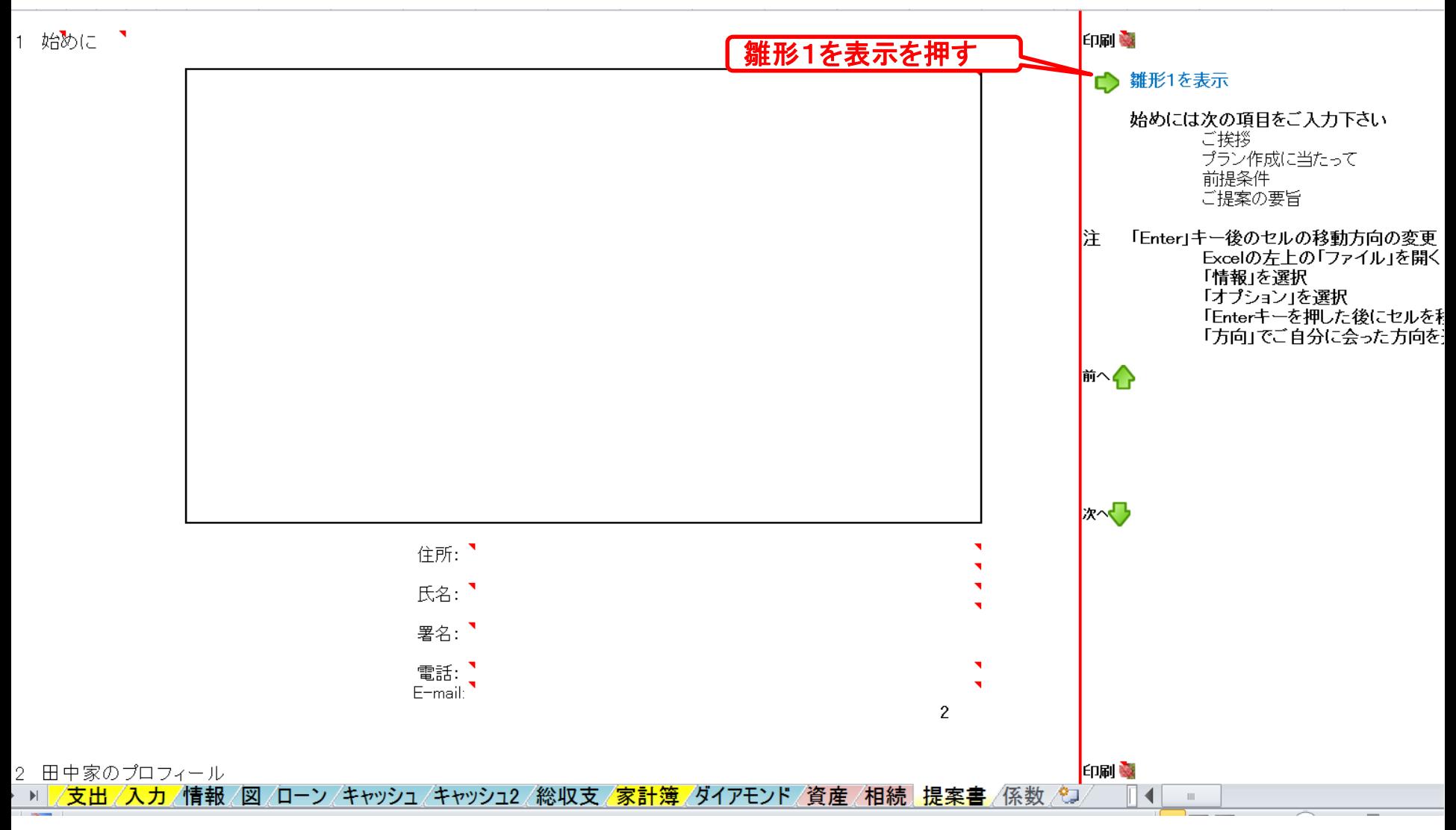

事前の許可なくして、当資料の無断使用、無断複写、無断配布などは、固くお断りいたします。

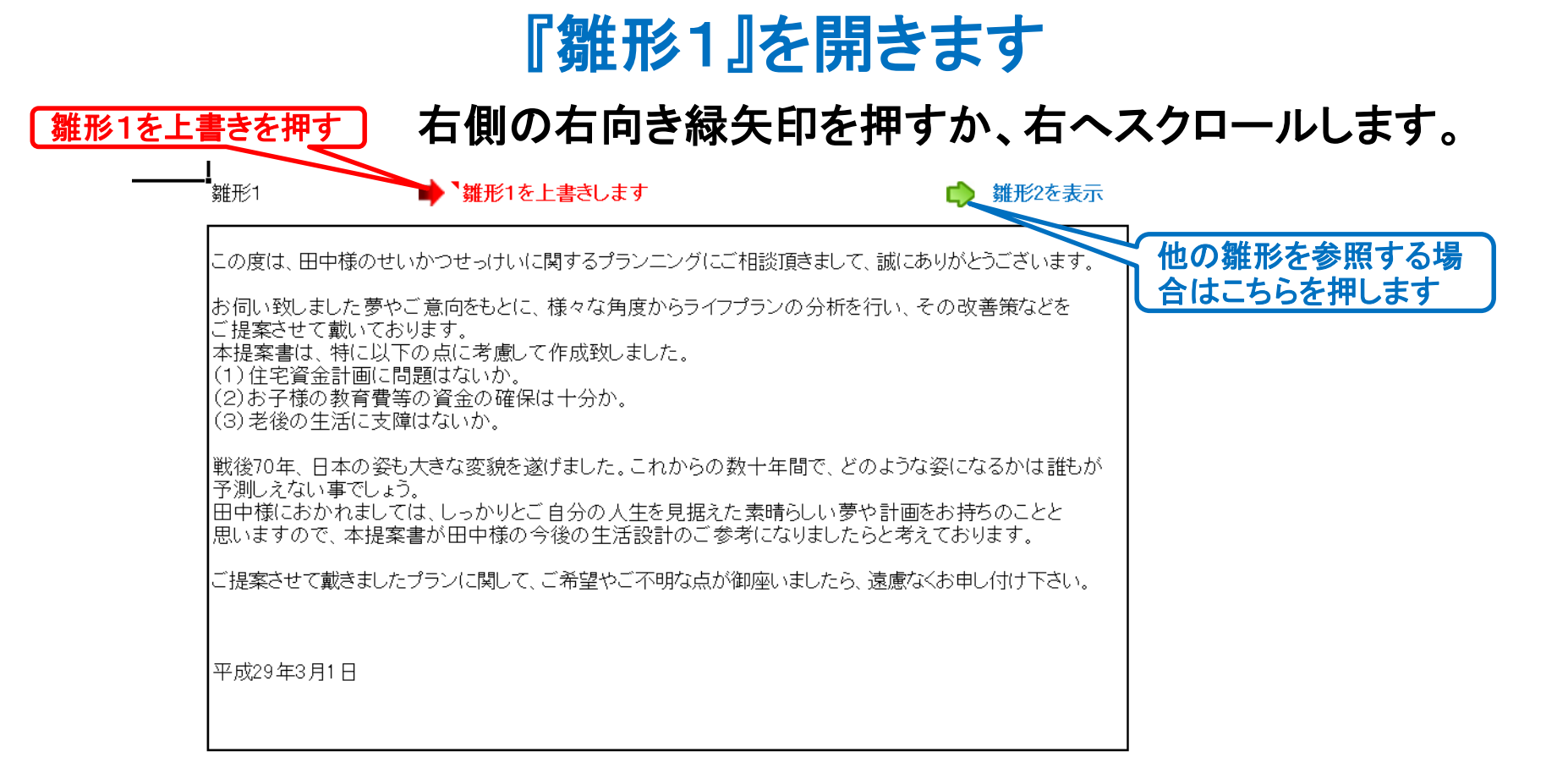

▶ 씨 <mark>/支出 /入力 /情報 /図 /ローン /キャッシュ /キャッシュ2 /総収支 /家計簿 /ダイアモンド /資産 /相続 .提案書 /係数 /</mark>

事前の許可なくして、当資料の無断使用、無断複写、無断配布などは、固くお断りいたします。

## 『雛形1』をコピーします

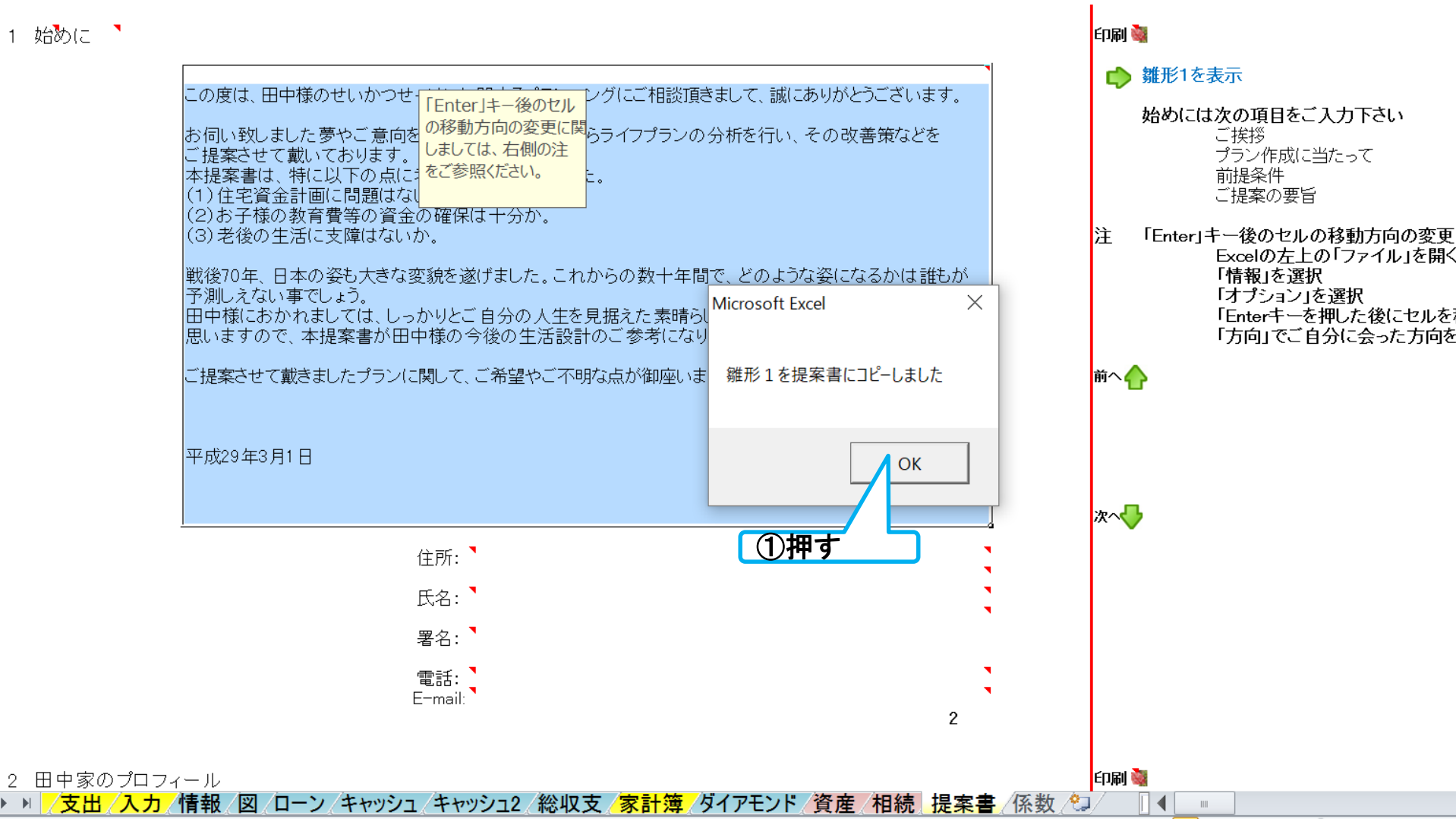

事前の許可なくして、当資料の無断使用、無断複写、無断配布などは、固くお断りいたします。

『プロフィール』を確認します

右側の次への緑矢印を押すか、下へスクロールします。

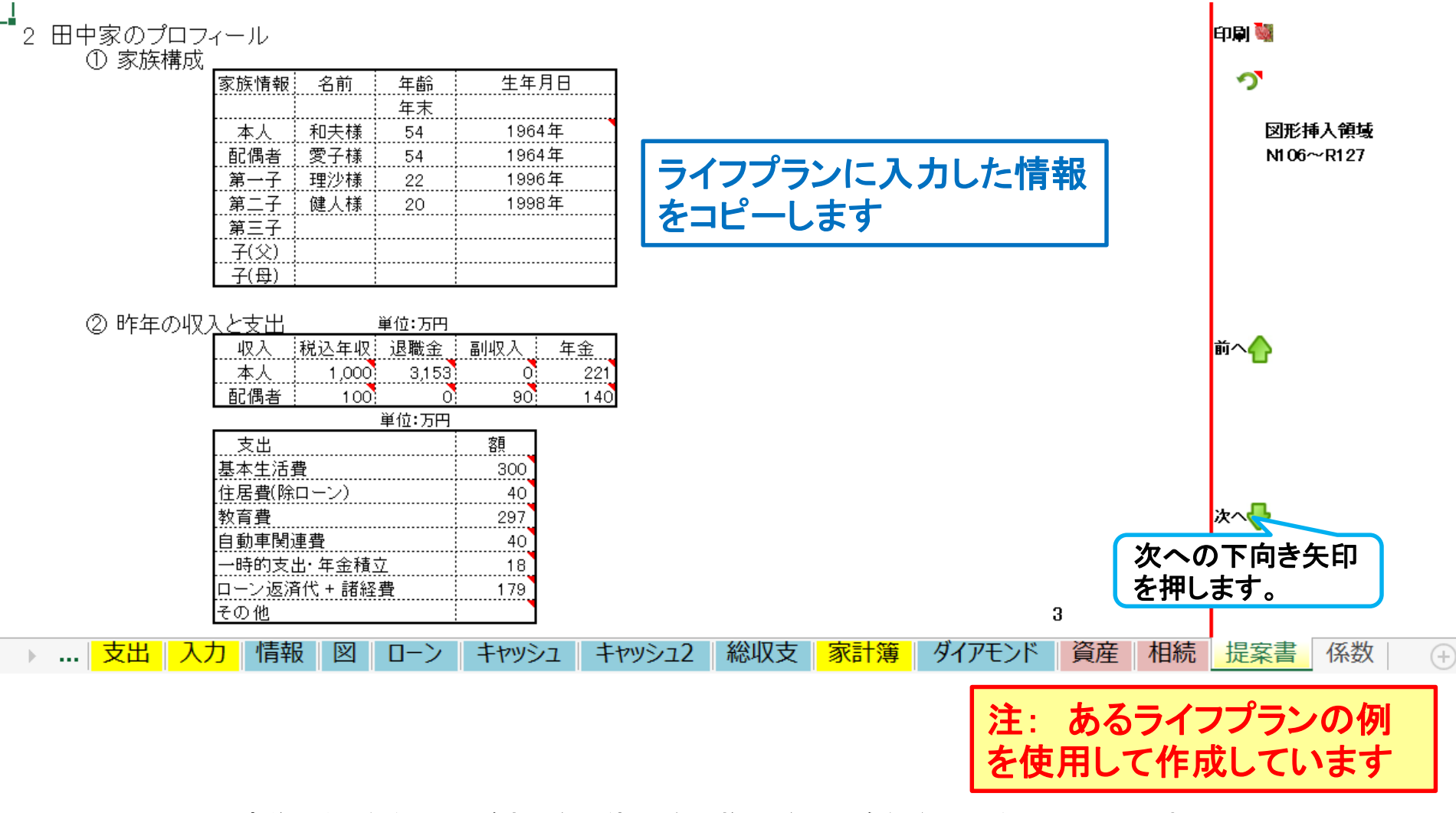

事前の許可なくして、当資料の無断使用、無断複写、無断配布などは、固くお断りいたします。

## 『金融資産』を入力します

### 現状の金融資産の詳細を記述します。

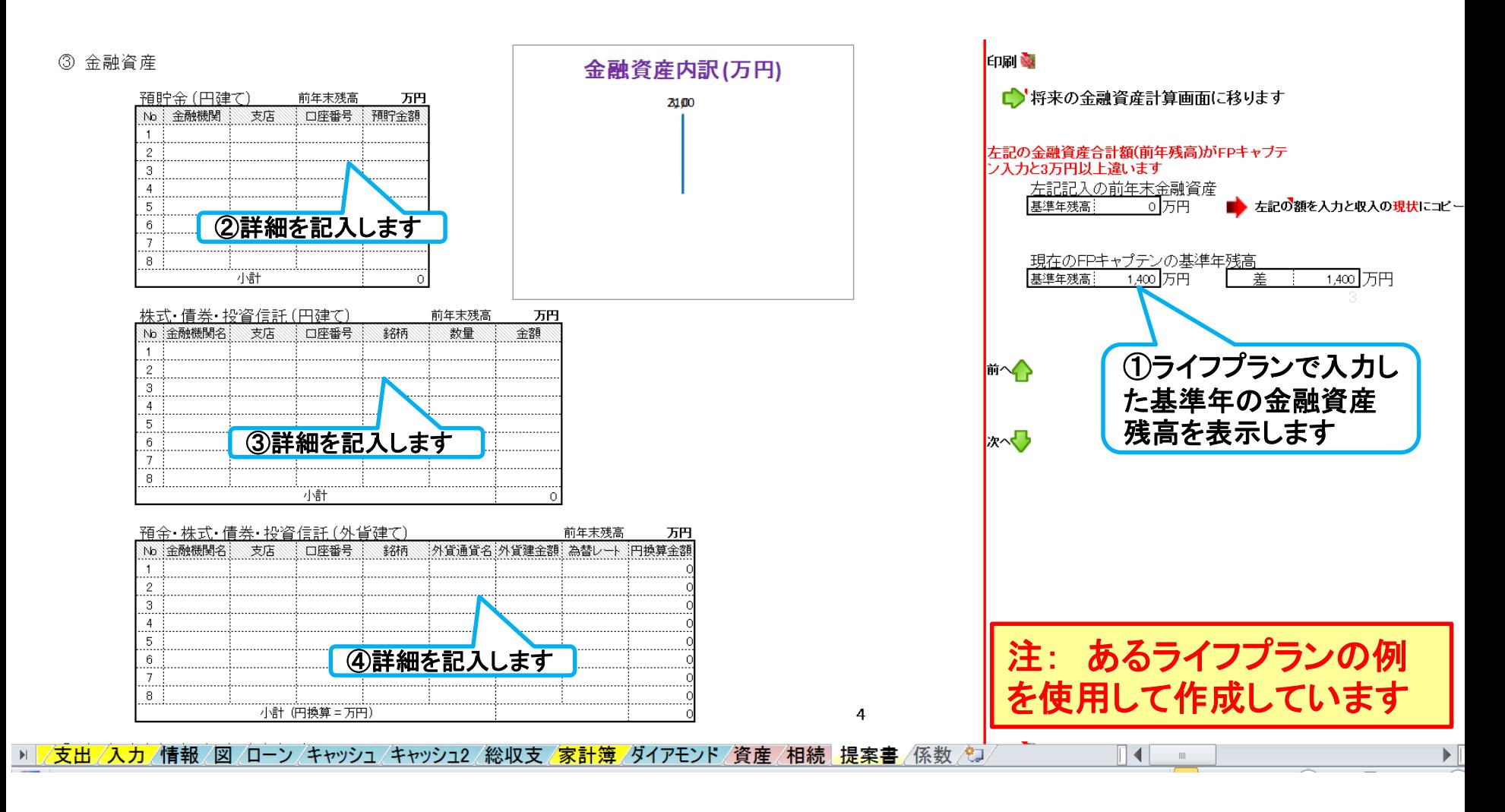

事前の許可なくして、当資料の無断使用、無断複写、無断配布などは、固くお断りいたします。

## 右側の次への緑矢印を押すか、下へスクロールします。 『金融資産』を入力します 『ラベル内容』表示の場合

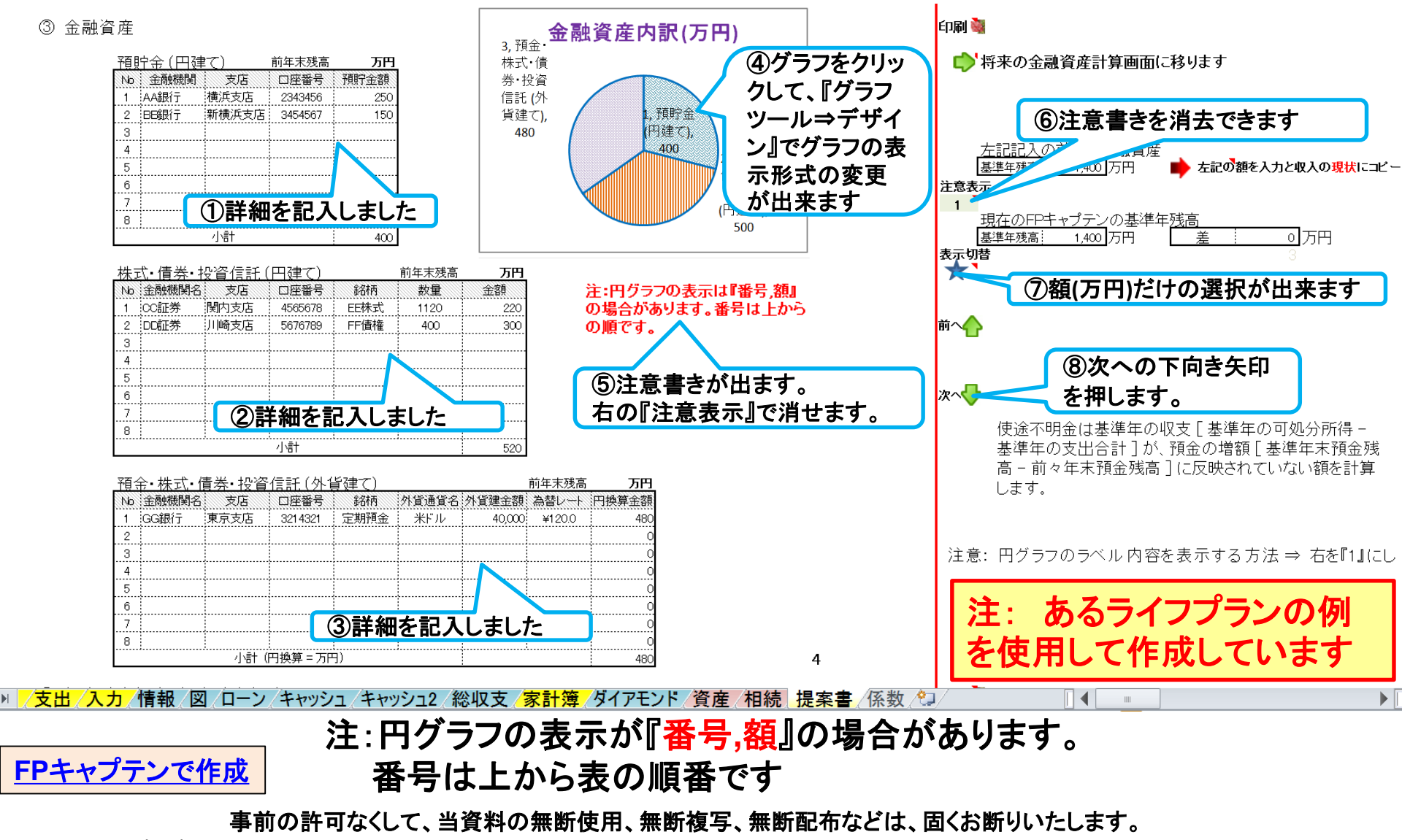

## 右側の次への緑矢印を押すか、下へスクロールします。 『金融資産』を入力します 『番号**,**額』表示の場合

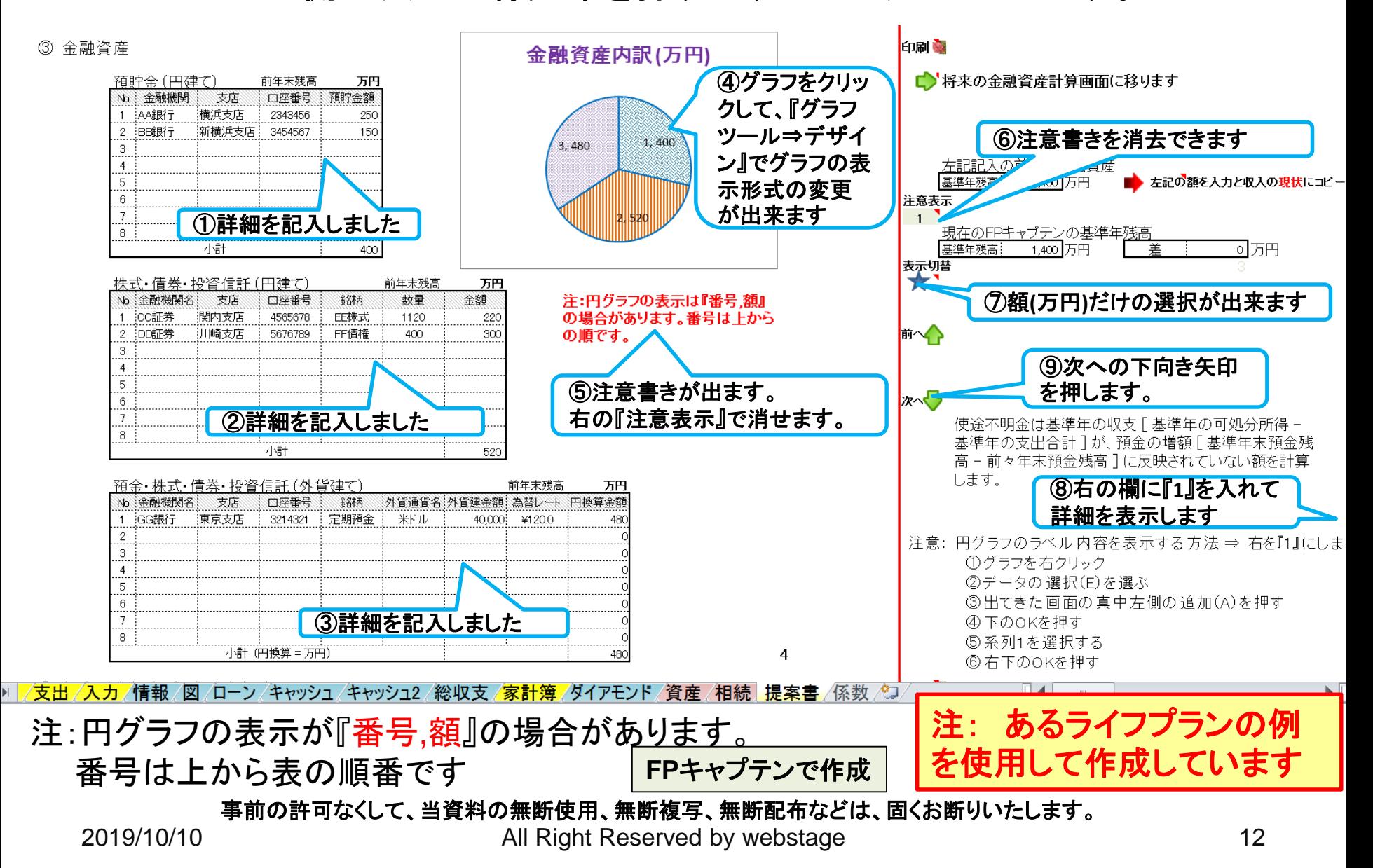

## 『積立年金・生命保険など』を確認します 右側の次への緑矢印を押すか、下へスクロールします。

#### ④ 個人積立年余•個人積立保険

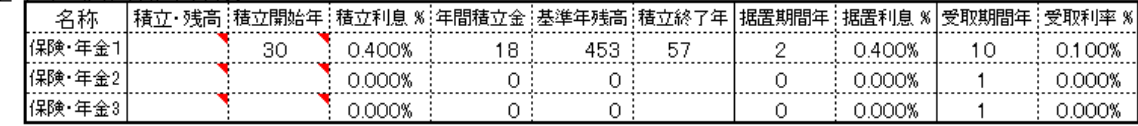

#### ⑤ 牛命保険

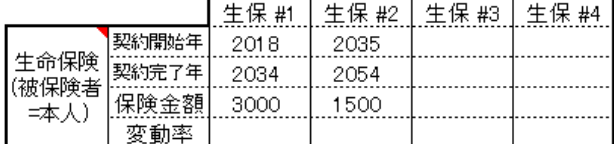

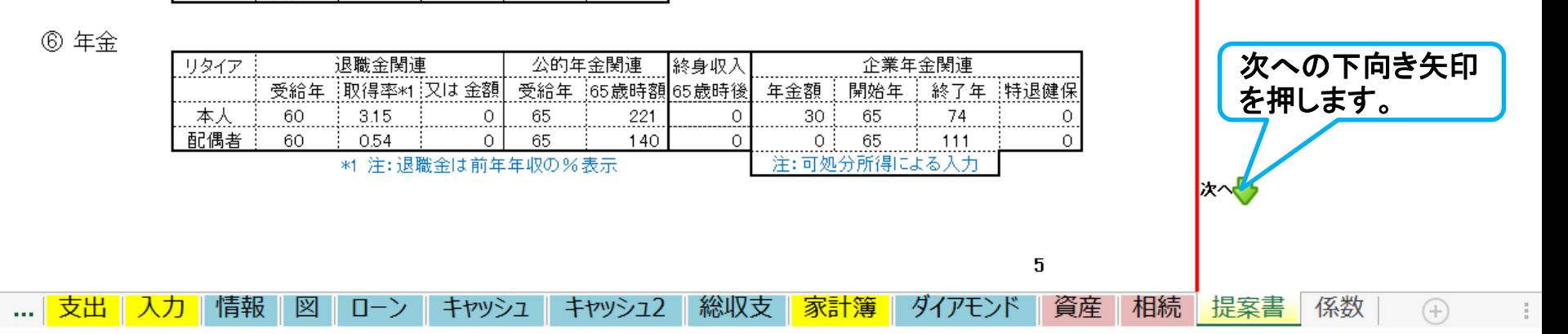

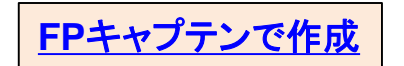

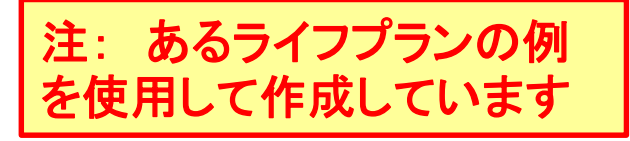

印刷罐

י פי

前へく

事前の許可なくして、当資料の無断使用、無断複写、無断配布などは、固くお断りいたします。

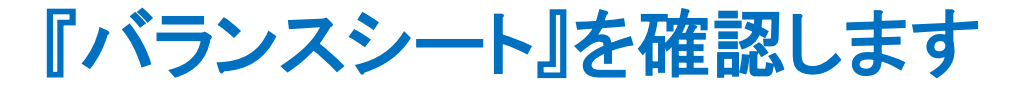

右側の次への緑矢印を押すか、下へスクロールします。

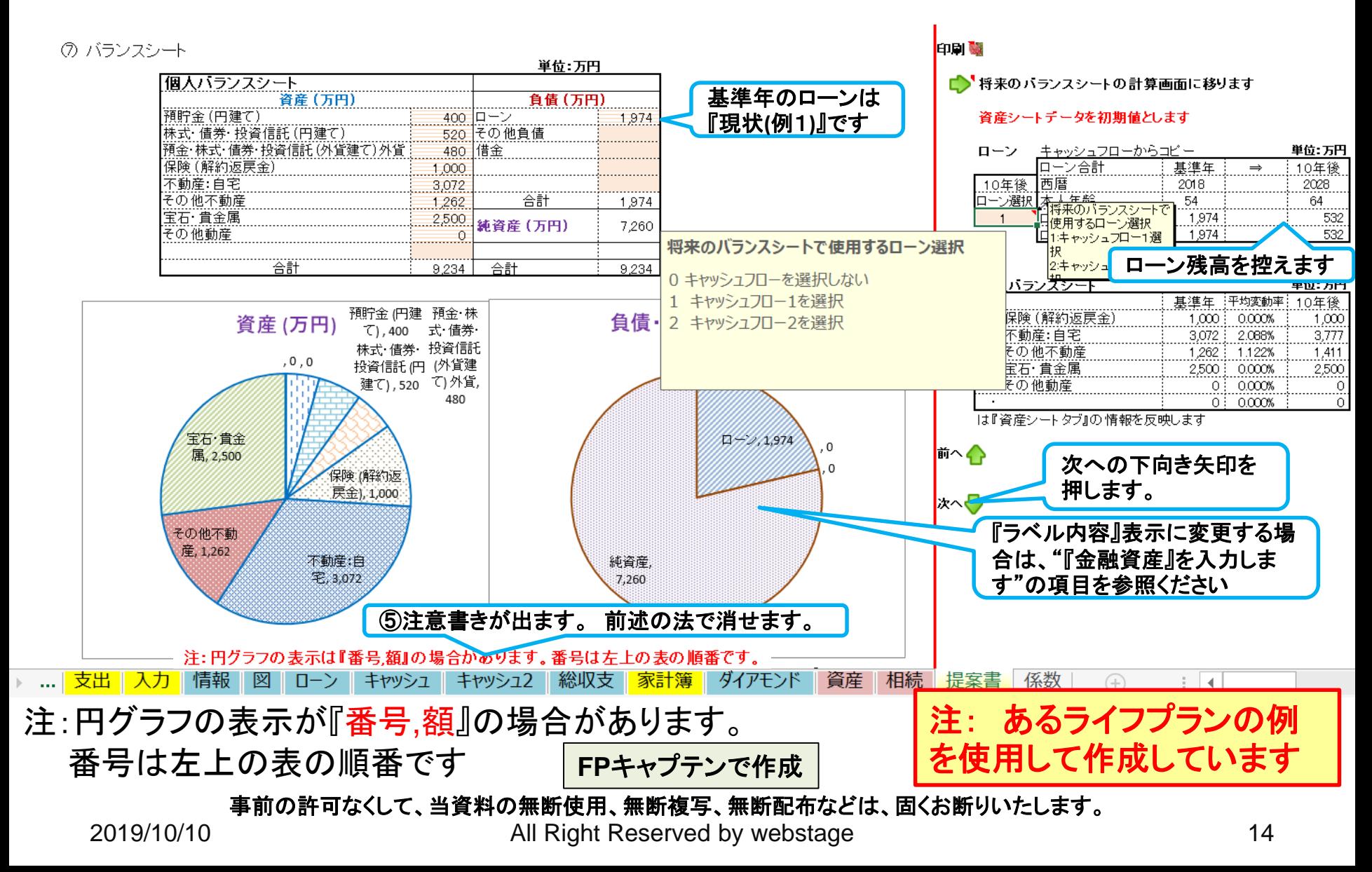

# 『ライフイベント』を確認します

右側の次への緑矢印を押すか、下へスクロールします。

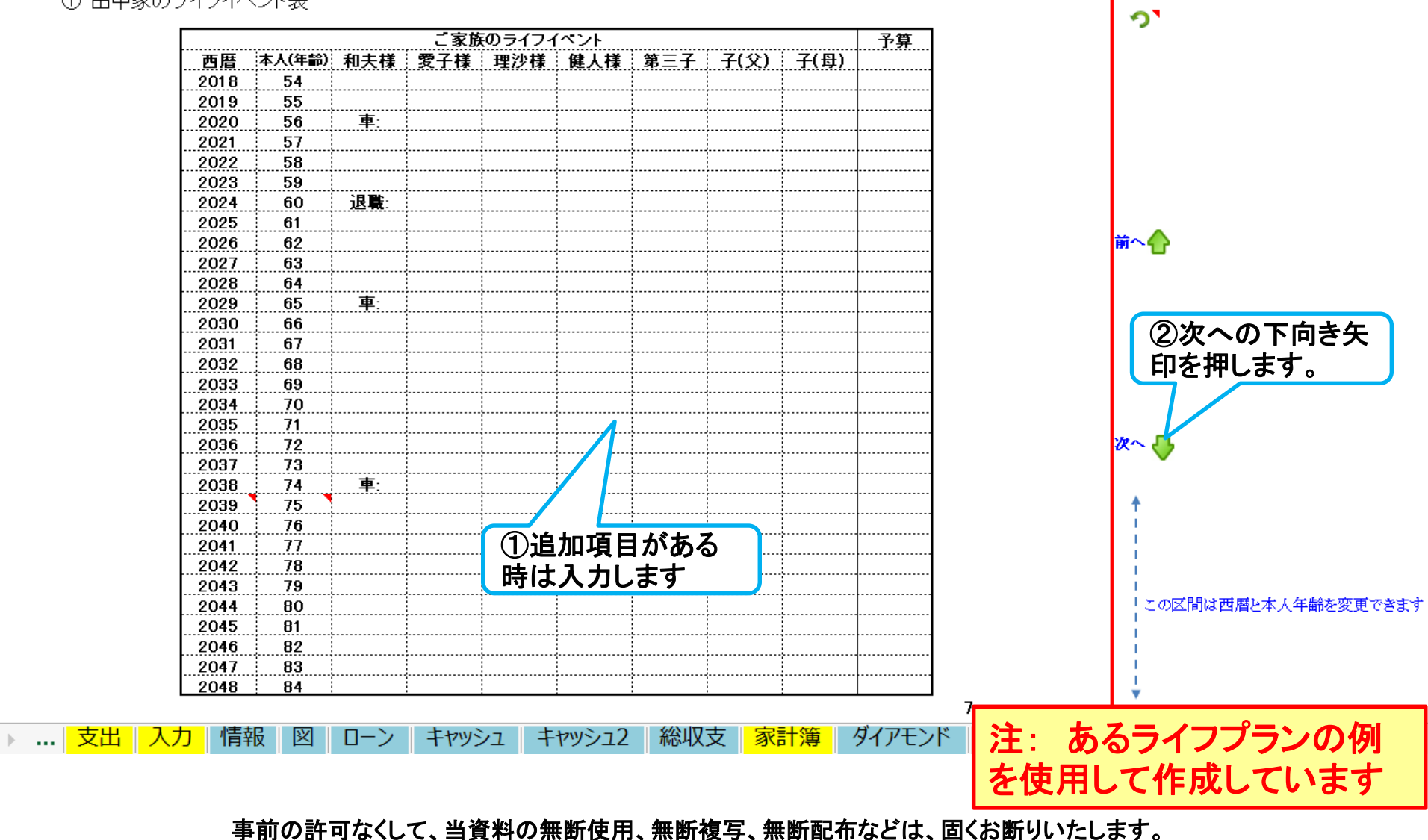

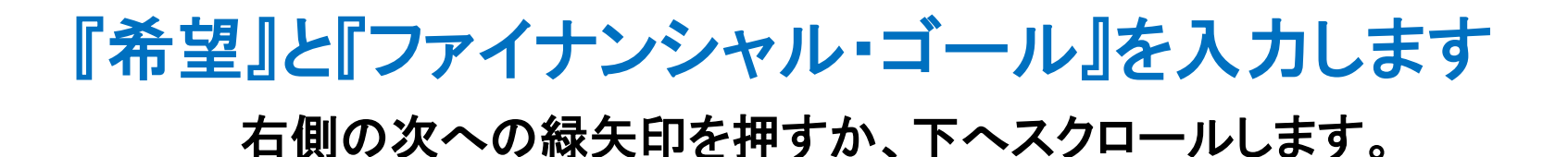

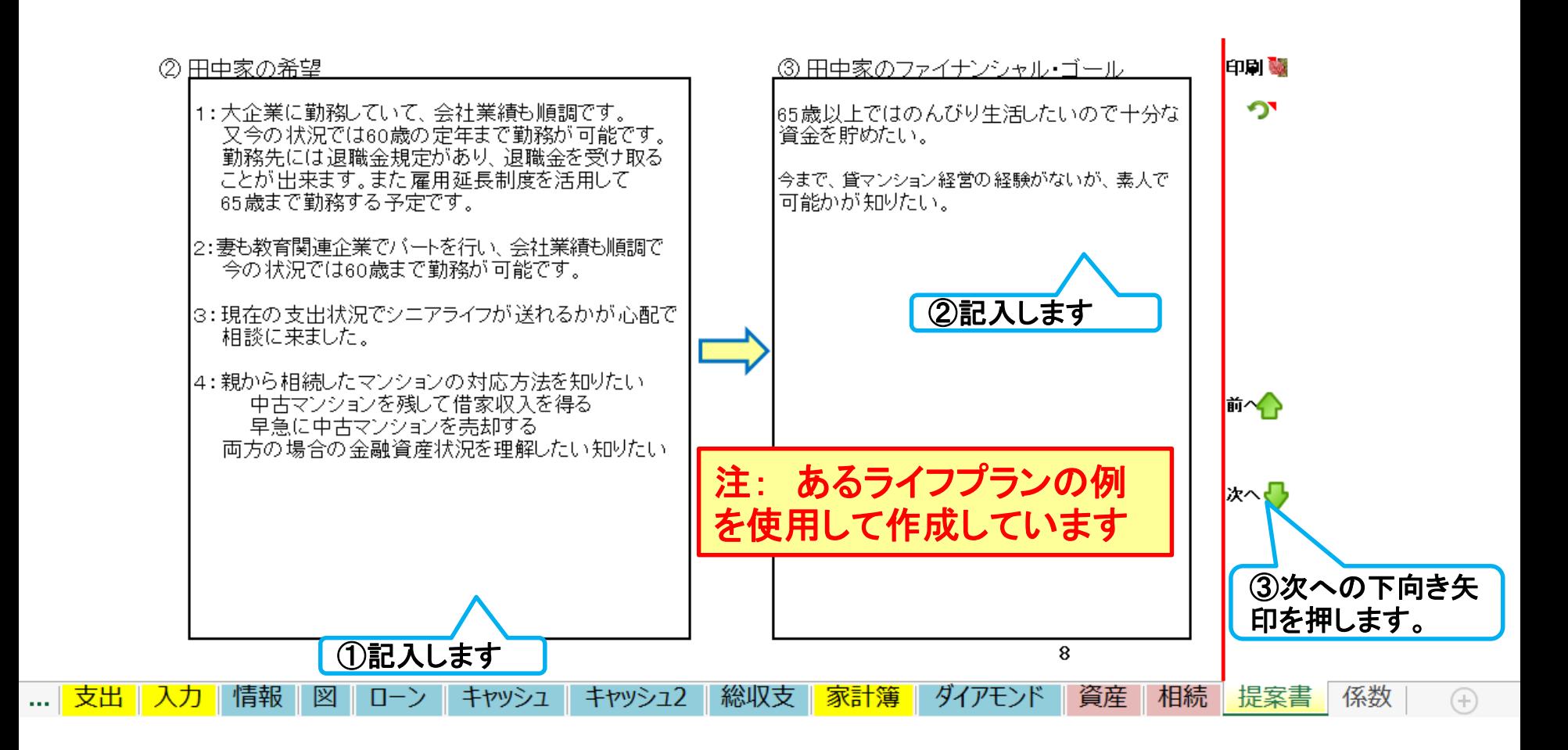

事前の許可なくして、当資料の無断使用、無断複写、無断配布などは、固くお断りいたします。

## 「今後の収入・支出の状況と問題点」を入力します 右側の次への緑矢印を押すか、下へスクロールします。

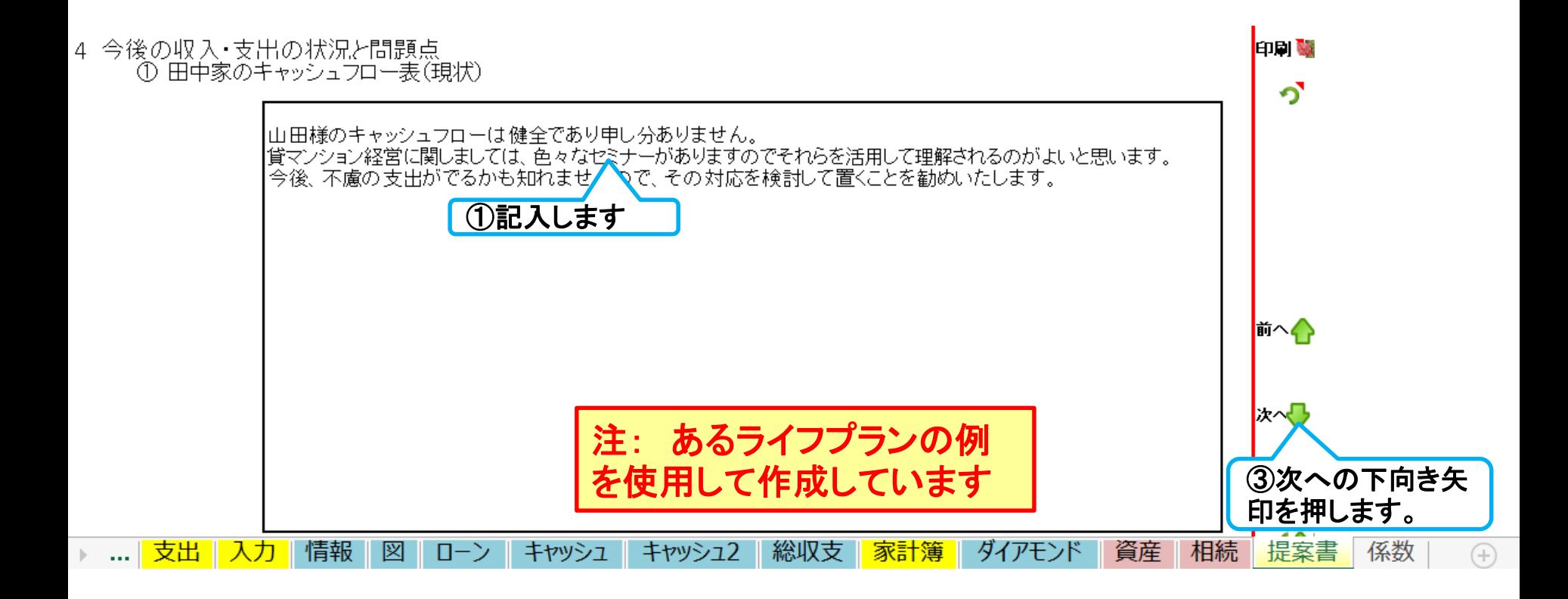

事前の許可なくして、当資料の無断使用、無断複写、無断配布などは、固くお断りいたします。

## 『FPの提案内容』を入力します

右側の次への緑矢印を押すか、下へスクロールします。

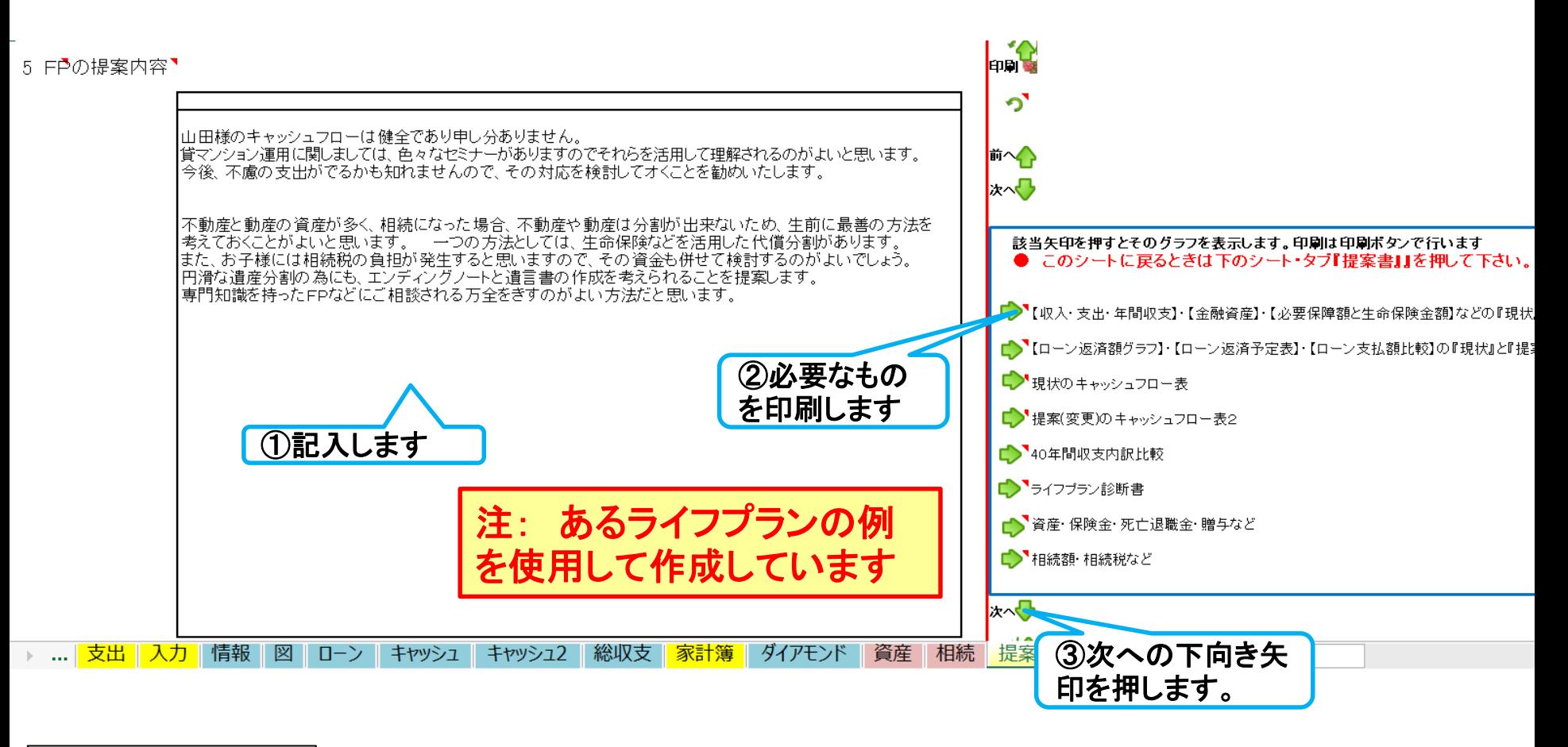

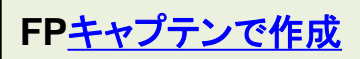

事前の許可なくして、当資料の無断使用、無断複写、無断配布などは、固くお断りいたします。

## 『終わりに』を入力します

右側の次への緑矢印を押すか、下へスクロールします。

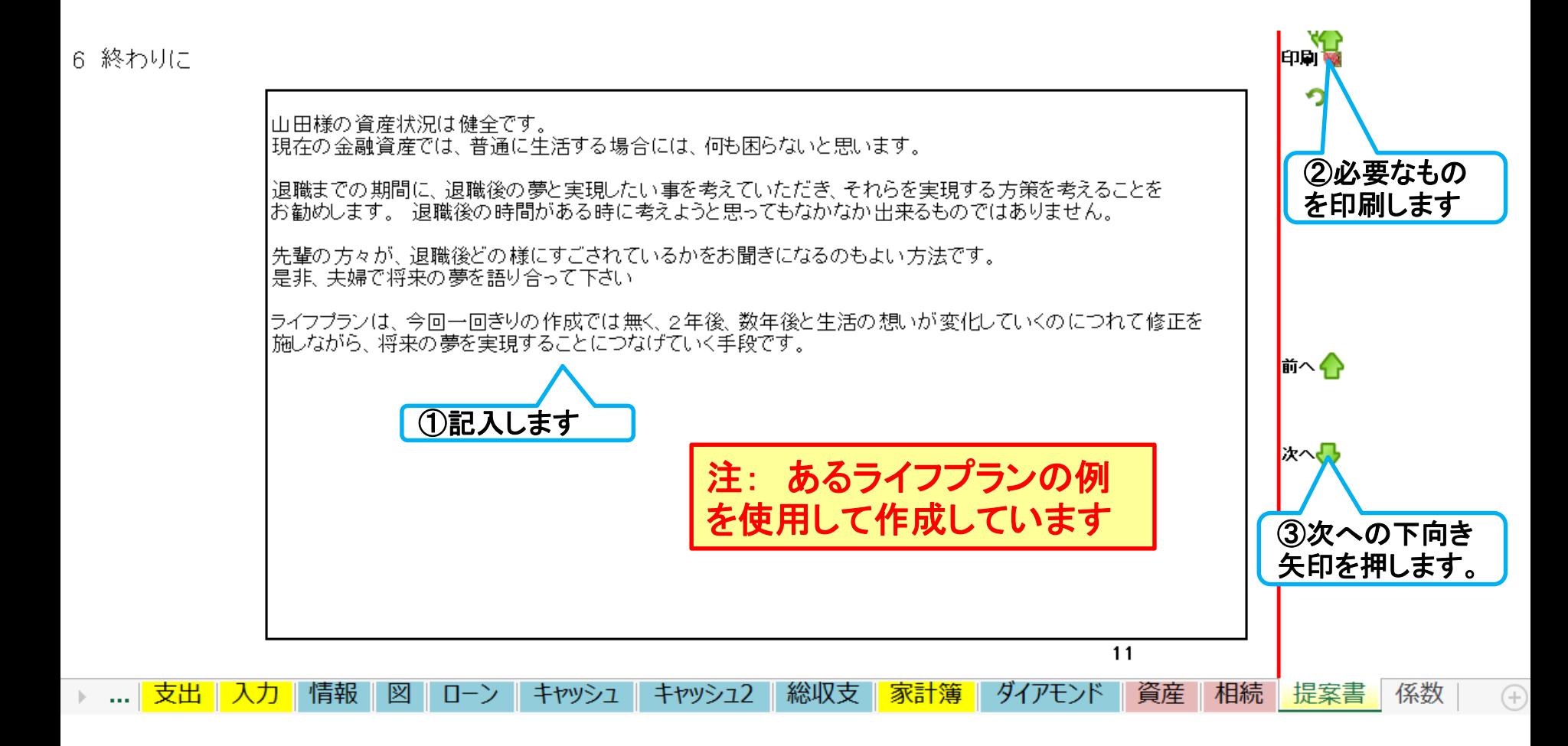

事前の許可なくして、当資料の無断使用、無断複写、無断配布などは、固くお断りいたします。

## BACKUP 『提案書』 将来を作成

2019/10/10 All Right Reserved by webstage 20 事前の許可なくして、当資料の無断使用、無断複写、無断配布などは、固くお断りいたします。

## 変動率適用を押す 『将来の金融資産』を表示する **(**1**)**

10年後(基準年に対し)

**変動率適用**  $\circledS$ 金融資産 現在を表示 印刷器

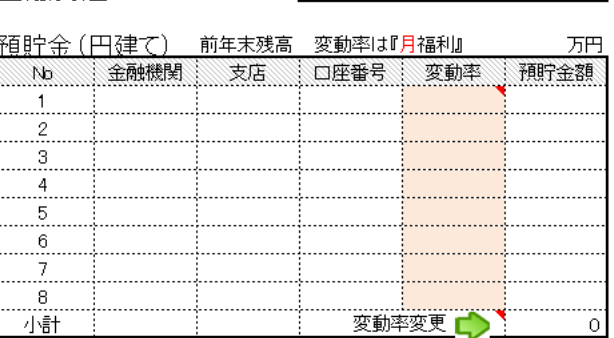

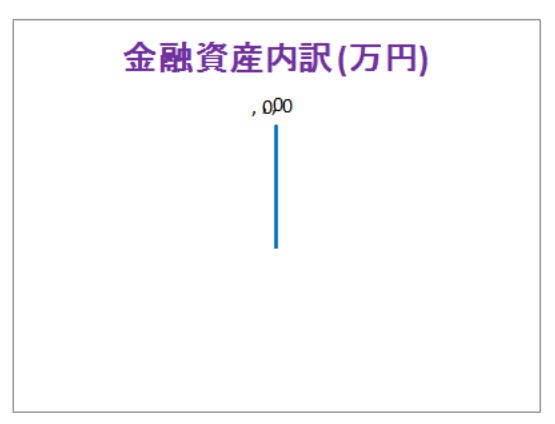

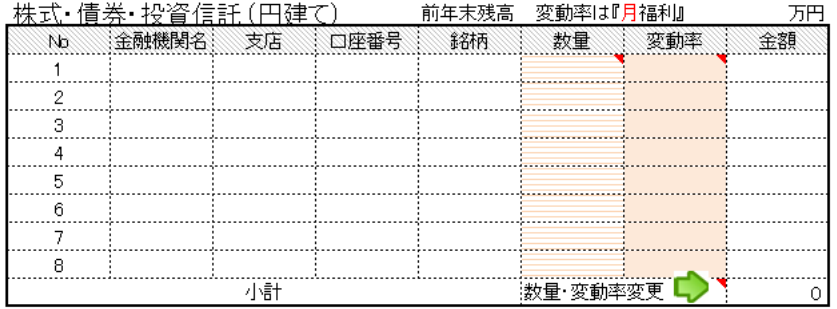

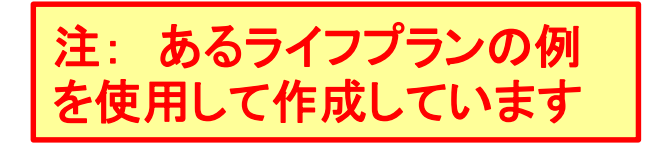

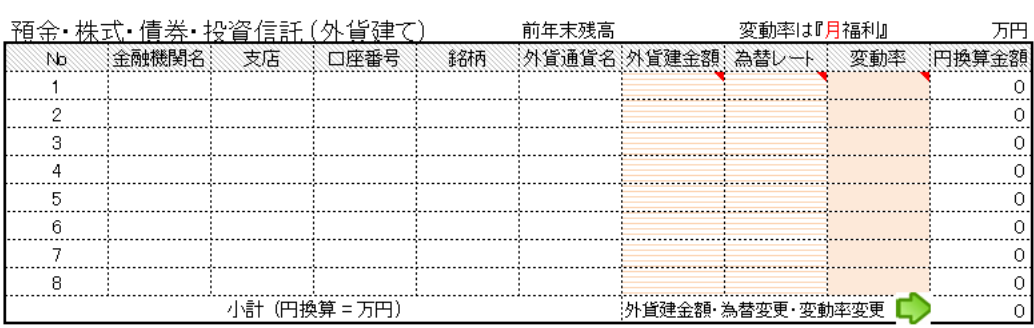

4A

事前の許可なくして、当資料の無断使用、無断複写、無断配布などは、固くお断りいたします。

## 『将来の金融資産』を表示する **(**2**)**

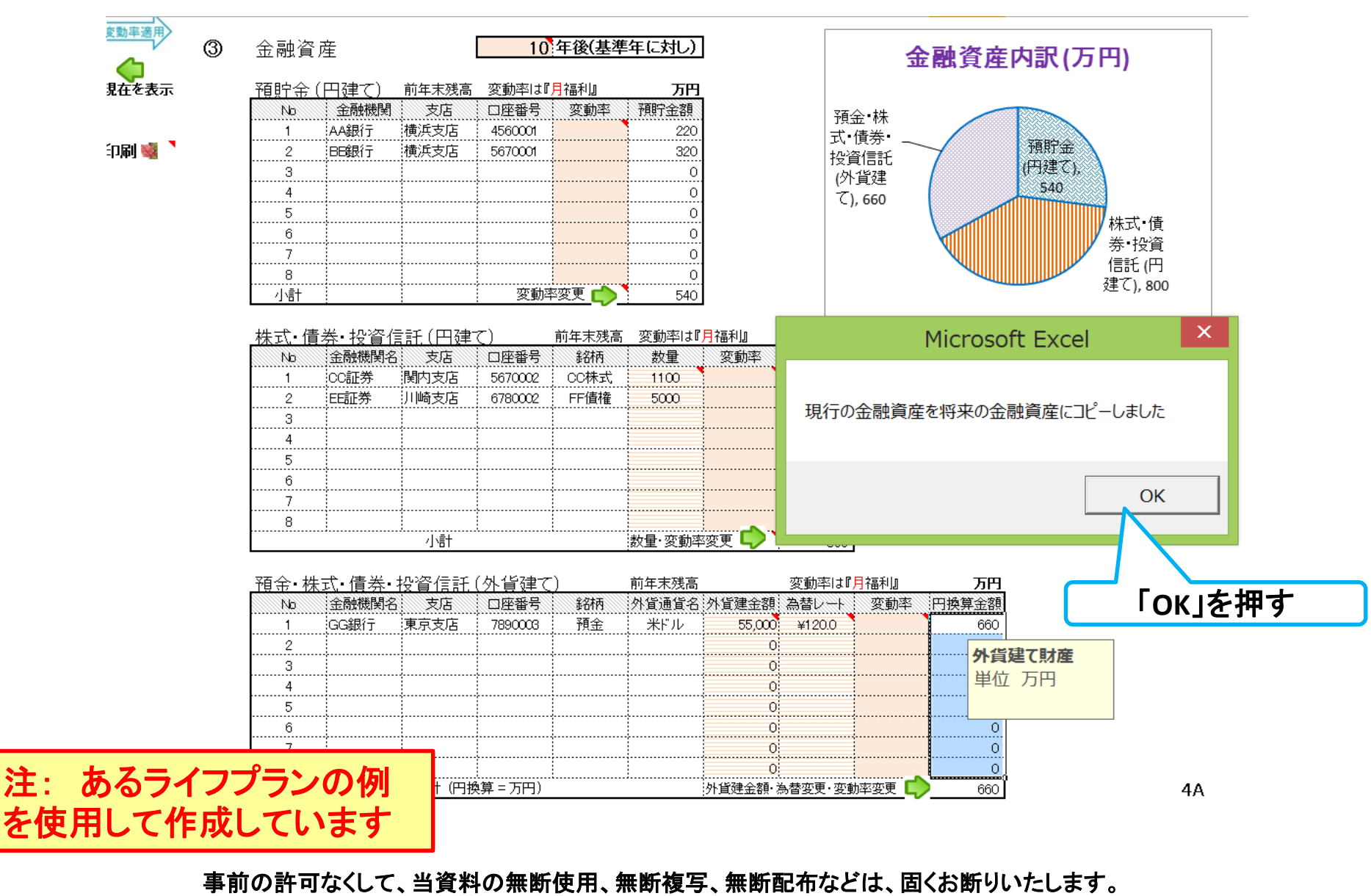

## 『将来の金融資産』を表示する **(**3**)**

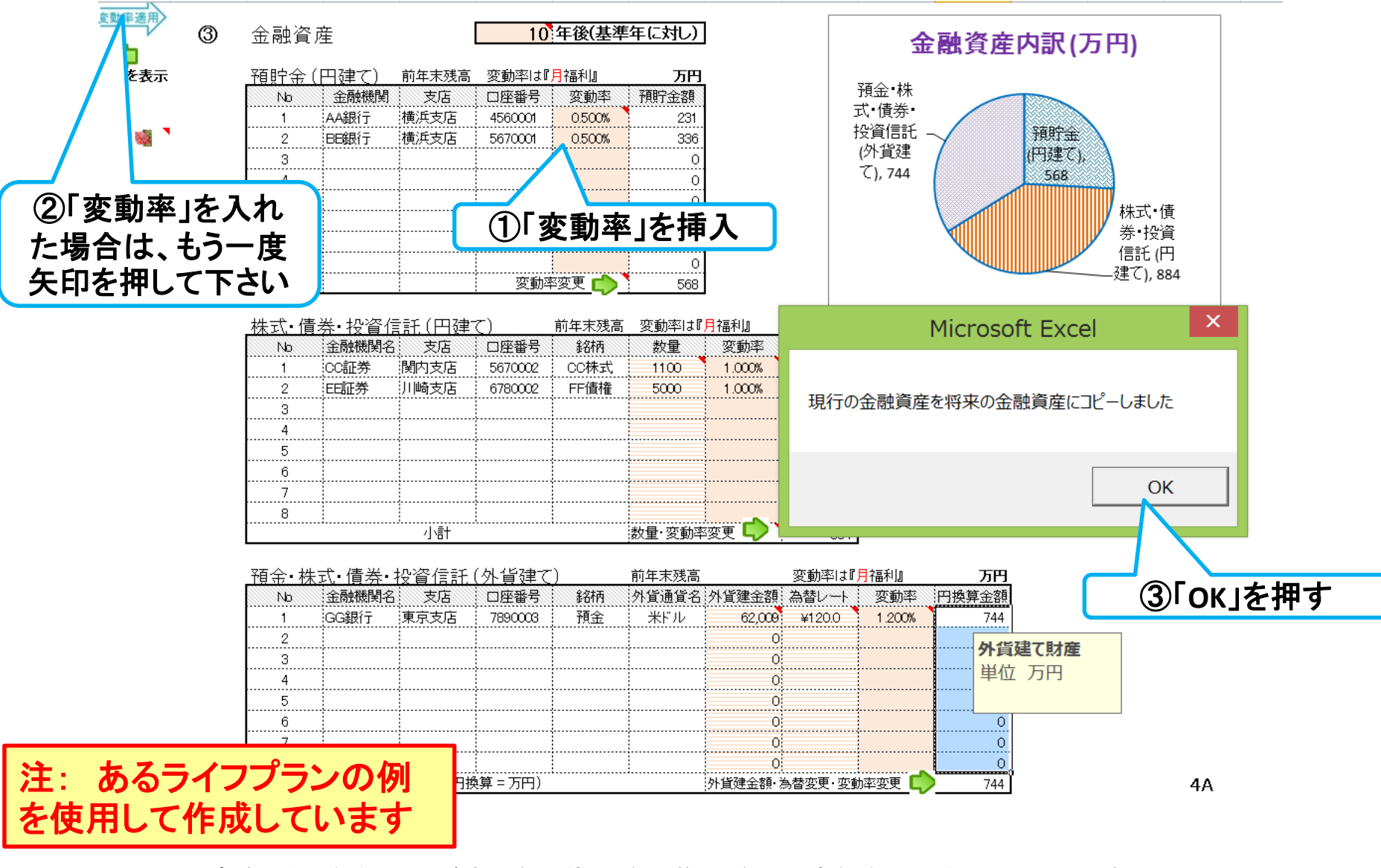

事前の許可なくして、当資料の無断使用、無断複写、無断配布などは、固くお断りいたします。

## 『将来の金融資産』を表示する **(**4**)**

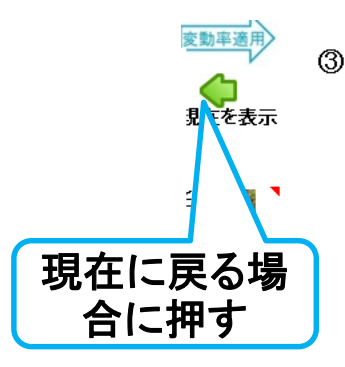

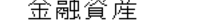

10年後(基準年に対し)

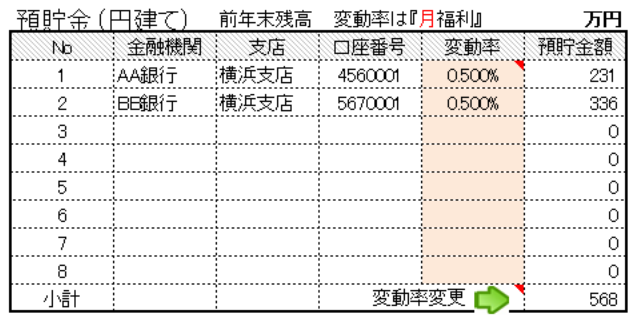

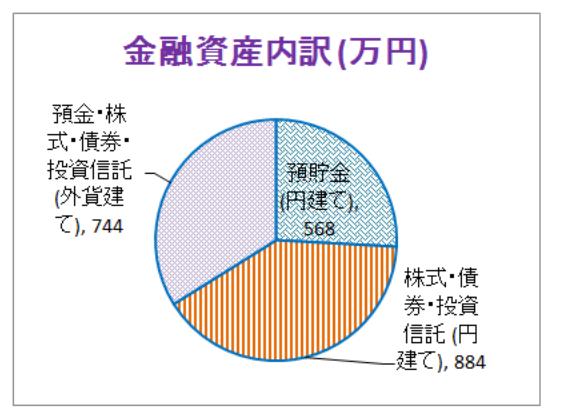

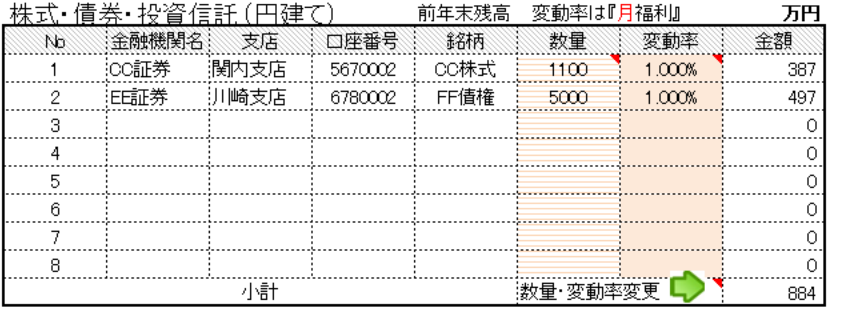

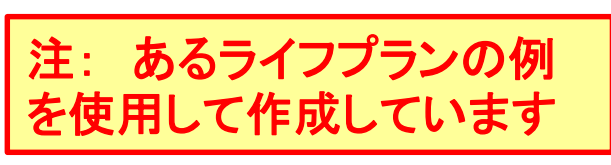

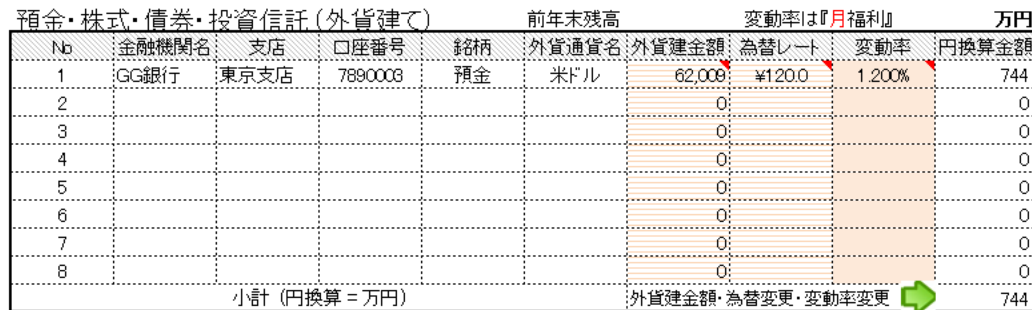

 $4A$ 

事前の許可なくして、当資料の無断使用、無断複写、無断配布などは、固くお断りいたします。

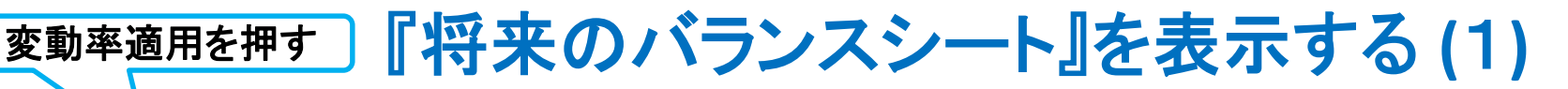

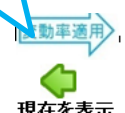

 $\oslash$ 

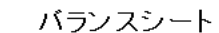

10年後(基準年に対し)

現在を表示

印刷器

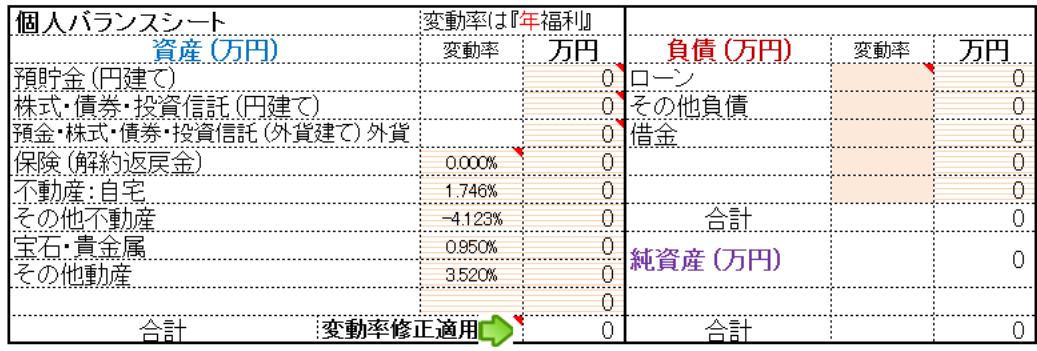

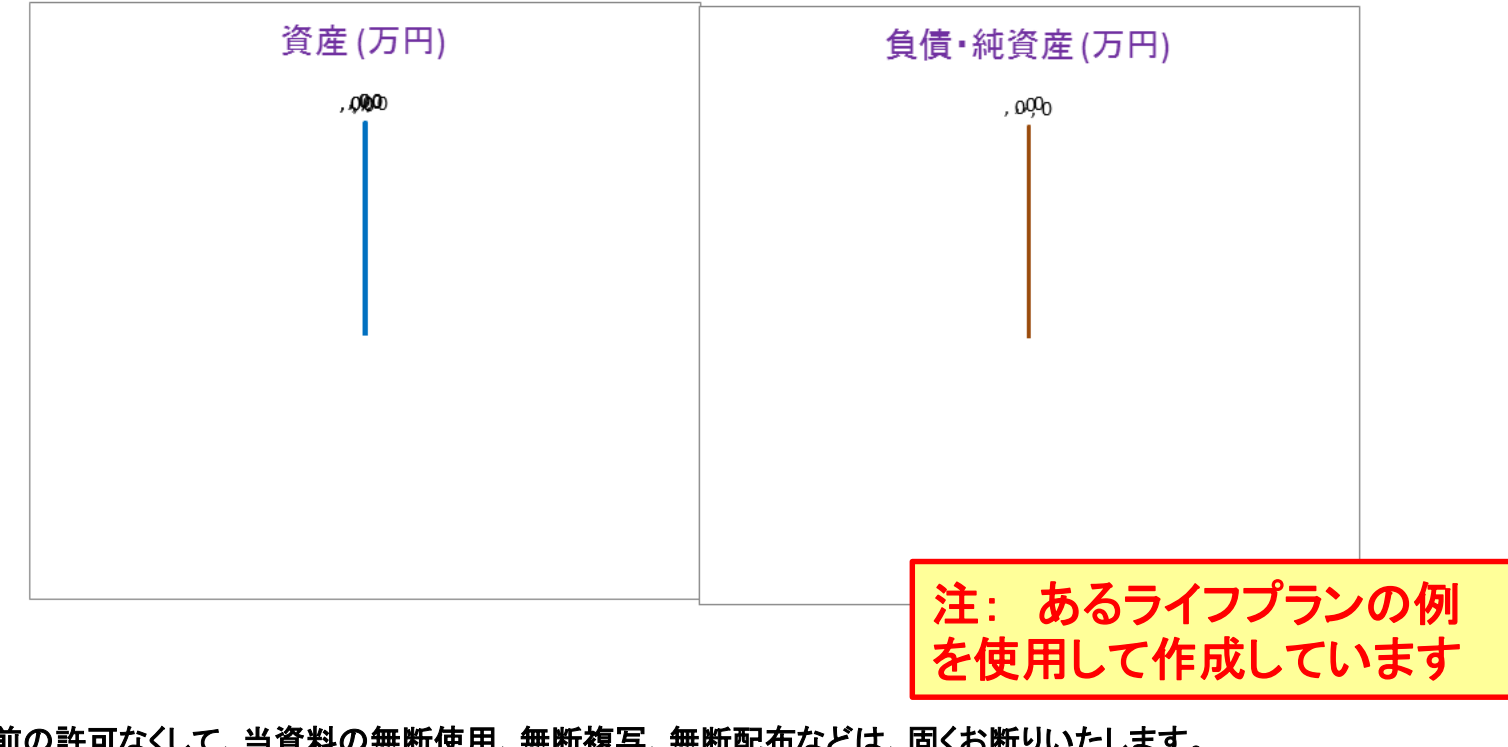

事前の許可なくして、当資料の無断使用、無断複写、無断配布などは、固くお断りいたします。

## 『将来のバランスシート』を表示する **(**2**)**

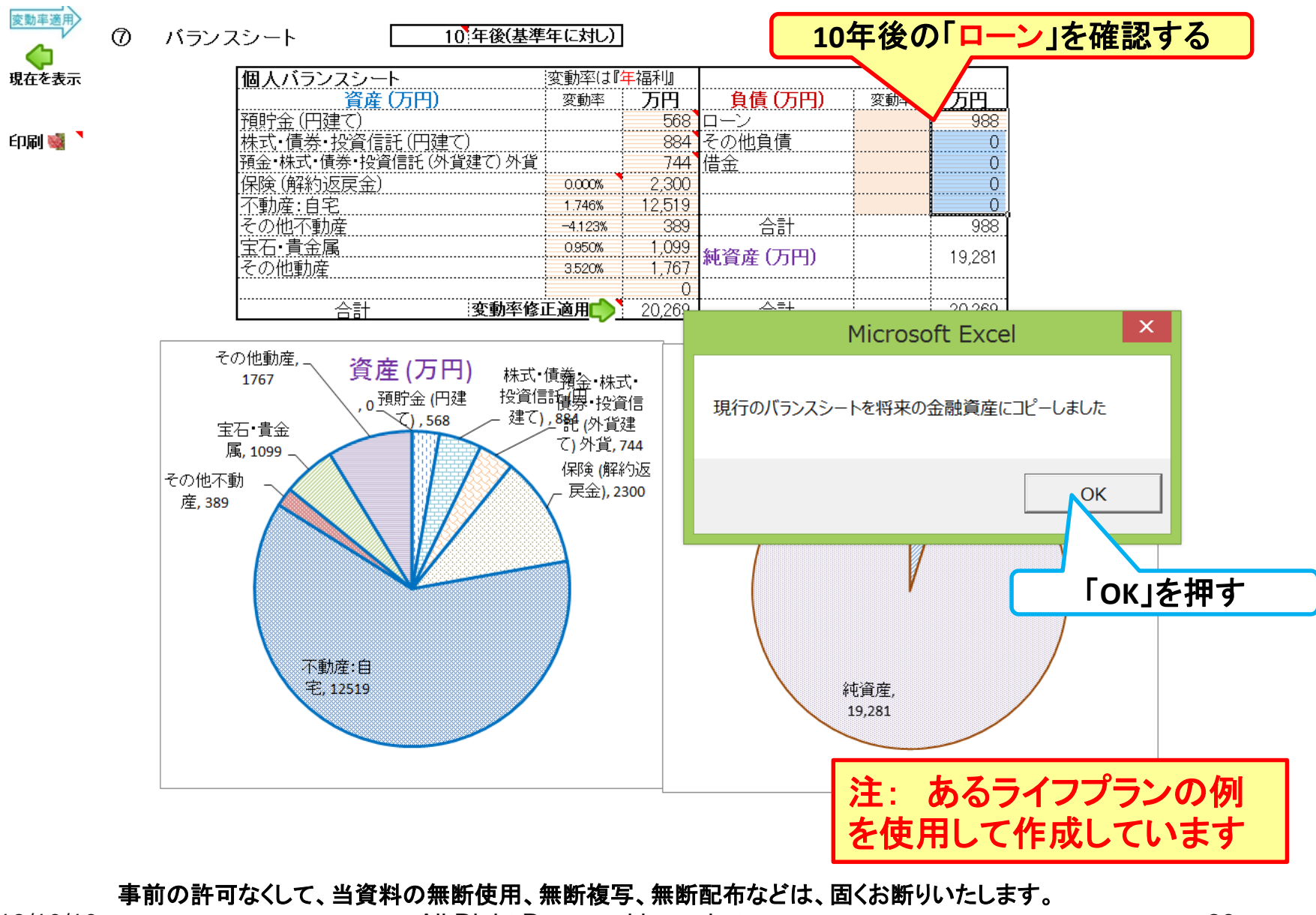

## 『将来のバランスシート』を表示する **(**3**)**

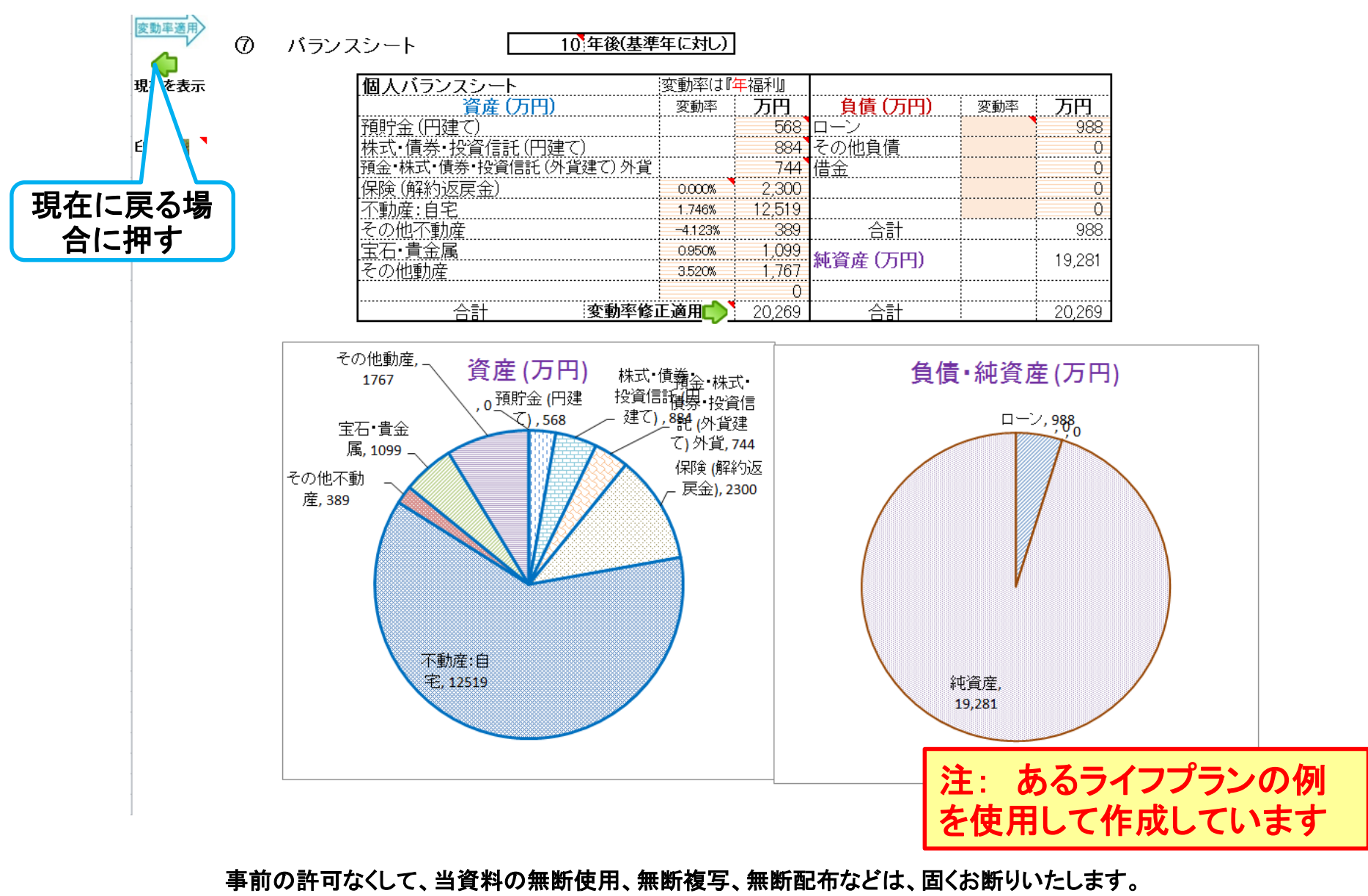

## ご清聴ありがとうございました

事前の許可なくして、当資料の無断使用、無断複写、無断配布などは、固くお断りいたします。